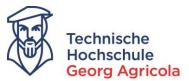

# Application for a Place to Study at Technische Hochschule Georg Agricola – University of Applied Sciences

We are pleased that you are interested in studying at THGA. You can find information on our degree programs on our homepage:

https://www.thga.de/en/studying-at-thga/our-study-programmes/practical-study-programmes-and-great-job-prospects

There, you can find the contact details of the respective academic advisors. If you have any questions with regard to the content of a degree program, do not hesitate to contact them. The current application period for the winter semester or the summer semester is published on our homepage and on *meine.thga.de*. The online application takes place via *meine.thga.de* and is only possible when the application portal is open. If you have any questions or problems, please contact the study service via email (info@thga.de) or via phone (o234/9683223).

You can switch the language of the portal from German (Deutsch) to English:

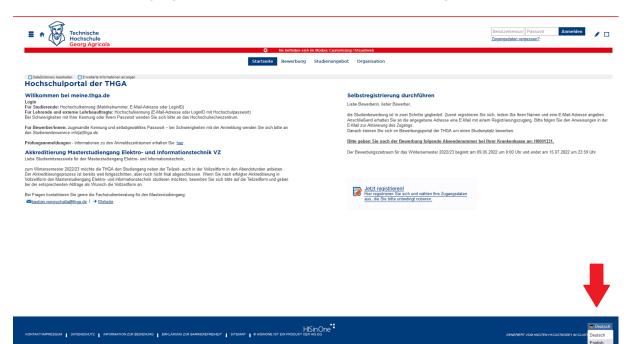

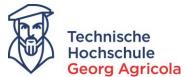

In order to start the online application process, please register with your contact details:

| E A Technische<br>Hochschule<br>Georg Agricola                                                                                                    | Uner name Password Login<br>Lest login dat2                                                                                                    |
|----------------------------------------------------------------------------------------------------|----------------------------------------------------------------------------------------------------|
| Sie befinden sich im Modus: Custor                                                                                                    | nizing / htcustweb                                                                                                    |
| Cett Outsidecrowy     Steve extended information     My university portal                                                                                                    | d Organisation Registration and creation of a new account                                                                                                    |
| Welcome at THGA                                                                                                    | Self-Registration                                                                                                    |
| Welcome at meine.thga.de - your portal to THGA<br>meine.thga.de is the portal of Technische Hochschule Georg Agricola in Bochum.                                                                                                    | Start Self-Registration Dear applicants,                                                                                                    |
| Login<br>For students: THGA login name (matriculation number, e-mail address or login (D)<br>For lecturers and assistant lecturers: THGA login name (e-mail address or login (D) with THGA password<br>In case of problems with your login name or your password; passes contact the THGA's IT Support Center.                                                                                                    | The online application process is divided into two steps. First, you have to register with your name and you email address. You will then<br>receive an email why our egistation access information. Please follow the instructions in this email to activate your access. Alterwards, you<br>can apply for your desired course of studies. |
| For applicants: Please use the login name you received and your chosen password. Contact the Office of the Registrar's in case of problems<br>with your login - info(at)thoa de.                                                                                                    | Please give the following submission number to your health insurance company: H0001331.                                                                                                    |
| Exam registration - for information about registration periods please check here.                                                                                                    | The application period for the 2022/23 winter semester starts on May 9th, 2022 (0:00am) and ends on July 15th, 2022 (11:59pm).                                                                                                    |
| Exam registration - for mormation adout registration periods prease crieck recev.                                                                                                    |                                                                                                    |
| Increased adversaria for fail there maker degree approximation averang form.<br>Decause the order to approximate the second second secon | Register now!<br>Here you can up up and choose your password, please<br>record your data carefully.                                                                                                    |

The boxes marked with an \* have to be filled in. Please fill in the *boxes*, choose a *password* and answer the *captcha question* and *register*:

| Technische<br>Hochschule                                                                 |                                                                                    |        |
|------------------------------------------------------------------------------------------|------------------------------------------------------------------------------------|--------|
| Georg Agricola                                                                           |                                                                                    | O Sie  |
|                                                                                          | Ho                                                                                 | ome Ad |
| Registration                                                                             |                                                                                    |        |
| DPlease note the data privacy policy regarding the registration.                         |                                                                                    |        |
| Personal details                                                                         |                                                                                    |        |
| * Surname                                                                                | Doe                                                                                | 7      |
| * First name                                                                             | Jane                                                                               | -      |
| * Gender                                                                                 | female ~                                                                           |        |
| * Date of birth                                                                          | 01.01.1990                                                                         |        |
| * Place of birth                                                                         | Berlin                                                                             | 7      |
| * Country of birth                                                                       | Germany                                                                            | 1      |
| Name at birth                                                                            |                                                                                    | 1      |
| * Nationality                                                                            | Germany                                                                            | i.     |
| 2. Nationality                                                                           |                                                                                    | I      |
| Contact information                                                                      |                                                                                    | _      |
| * Country                                                                                | Germany                                                                            | -      |
| Address addition (c/o, room number)                                                      | Germany                                                                            |        |
| * Street and house number                                                                | Herner Str. 45                                                                     |        |
| * Postal code                                                                            | 44787                                                                              |        |
| * City                                                                                   | Bochum                                                                             | 7      |
| * Phone                                                                                  | 0234/9683223                                                                       | 0      |
| * E-mail                                                                                 | info@thga.de                                                                       |        |
| * Repeat e-mail                                                                          | info@thga.de                                                                       | -      |
|                                                                                          | into genga. so                                                                     |        |
| Password                                                                                 |                                                                                    |        |
| Your password must have at least 6 characters, one of them must be a special characters. |                                                                                    | _      |
| * Password                                                                               |                                                                                    |        |
| * Repeat Password                                                                        | •••••                                                                              |        |
| Security question (Captcha)                                                              |                                                                                    |        |
| In order to ensure that the request was made by a person and not by a spam mach          | ine, please enter the letters or numbers from the query below in the answer field. |        |
| Security question (Captcha)                                                              | Please add 15 and 18 together.                                                     | 2      |
| * Response to the security question                                                      | 33                                                                                 | 0      |
| * I have read and accept the data privacy policy mentioned above.                        |                                                                                    | -      |
|                                                                                          | Register                                                                           |        |

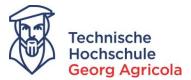

You will receive a registration e-mail with your username and an activation code. To verify your account, you can either click on the link in the e-mail or copy the activation code and paste it in the portal:

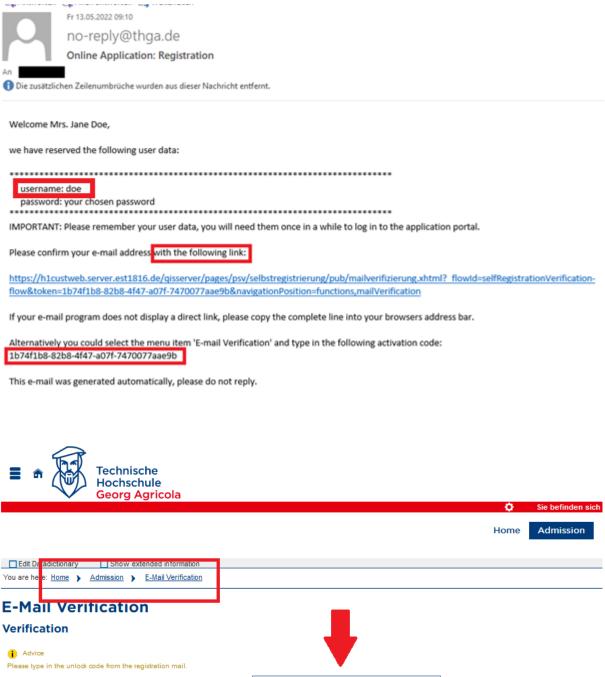

\* Unlock code 1b74f1b8-82b8-4f47-a07f-7470077aae9b

If you receive an error message at this point, please contact the study service via phone (0234/9683223) or via e-mail (info@thga.de) and tell them your *error ID*.

OK

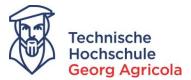

When you have successfully registered and verified your account, you can start your online application. Please enter your *username* and your *password* in order to log in. If you have forgotten your password, please click on *Lost login data?* and follow the steps.

| E n Technische<br>Hochschule<br>Georg Agricola                                 |        |                   |                      |                         | doe<br>Lost login data? | ••••• | Login | / 🗆 |
|--------------------------------------------------------------------------------|--------|-------------------|----------------------|-------------------------|-------------------------|-------|-------|-----|
|                                                                                | O Si   | sie befinden sici | h im Modus: Customiz | ing / h1custweb         |                         |       |       |     |
| I                                                                              | Home A | Admission         | Studies offered      | Organisation            | T                       |       |       |     |
| Edt Datadictionary Show extended information                                   |        |                   |                      |                         |                         |       |       |     |
| My university portal                                                           |        |                   |                      |                         |                         |       |       |     |
| Welcome at THGA                                                                |        |                   |                      | Self-Registration       |                         |       |       |     |
|                                                                                |        |                   |                      |                         |                         |       |       |     |
| Welcome at meine.thga.de – your portal to THGA                                 |        |                   |                      | Start Self-Registration |                         |       |       |     |
| meine.thga.de is the portal of Technische Hochschule Georg Agricola in Bochum. |        |                   |                      | Dear applicants,        |                         |       |       |     |
|                                                                                |        |                   |                      |                         |                         |       |       |     |
|                                                                                |        |                   |                      |                         |                         |       |       |     |
|                                                                                |        |                   |                      |                         |                         |       |       |     |

## Next, click on *Start Application*:

| E & * Construite<br>Hochschule<br>Georg Agricola                           | 1 O 🛦 🖌 🗆 30 🕞                                                                                                    |
|----------------------------------------------------------------------------|----------------------------------------------------------------------------------------------------|
|                                                                            | User information                                                                                                    |
| Edu DataGetonary     Diverse extended information     My university portal |                                                                                                    |
| -                                                                          | Your Applications         If of backword       Ib we enhanded reformation         Data applicants.       Ib we enhanded reformation         Word       The product of the second of the product of the product of the p |

In the field *Studies offered*, you can change your *personal information* (apart from your name). You can also see your *applicant number* there. If you contact the study service, make sure to have your applicant number at hand. You can now *add a request*:

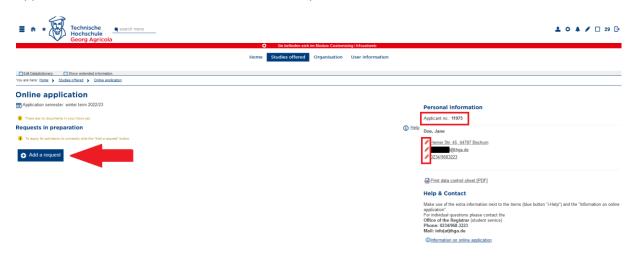

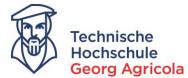

Use the drop down menu to choose your desired *degree program*, your desired *subject* and your desired *study form*:

| Technische                                                                                                    |                                                                                                    |                         |
|----------------------------------------------------------------------------------------------------|----------------------------------------------------------------------------------------------------|-------------------------|
| Hochschule<br>Georg Agricola                                                                                                    |                                                                                                    |                         |
|                                                                                                    | 🗘 🛛 Sie befinden sich im Modus: C                                                                                                    | Customizing / h1custweb |
|                                                                                                    | Home Studies offered Organis                                                                                                    | ation User information  |
| Edit Datadictionary Show extended information                                                                                      |                                                                                                    |                         |
| You are here: <u>Home</u> > <u>Studies offered</u> > <u>Online application</u>                                                     |                                                                                                    |                         |
| Online application                                                                                                    |                                                                                                    |                         |
| Application semester: winter term 2022/23                                                                                          |                                                                                                    |                         |
|                                                                                                    |                                                                                                    |                         |
|                                                                                                    |                                                                                                    |                         |
| Privacy statement                                                                                                    |                                                                                                    |                         |
| -                                                                                                    |                                                                                                    |                         |
|                                                                                                    | eing so that you can continue your application later. Applications will be deleted immediately after the admission procedure<br>to incomplete and not yet submitted applications. Access to the documents for persons in charge is only possible, when you |                         |
| Your course of choice                                                                                                    |                                                                                                    |                         |
| Tour course of choice                                                                                                    |                                                                                                    |                         |
| Select your desired course of study. Start with choosing the subject, follow<br>Remember to continue with "Next" to save the data. | d by the degree. In some cases you can choose between Full-time (Vollzeit-/Tagesform) and Part-time (Teilzeit-/Abendform                                                                                                    | ).                      |
|                                                                                                    |                                                                                                    |                         |
| * Subject                                                                                                    | Material Engineering and Industrial Heritage Conservation                                                                                                    | ~ (i)                   |
| * Degree                                                                                                    | Master                                                                                                    | • (i)                   |
| * Type                                                                                                    | full-time                                                                                                    | <b>~</b> ①              |
| * chosen course of studies                                                                                                    | M.Sc. Material Engineering and Industrial Heritage Conservation 2021 (FT)                                                                                                    | - Ū                     |
| * In which semester do you want to start studying?                                                                                 | 1 sem. subject related semester                                                                                                    | · ①                     |
|                                                                                                    |                                                                                                    |                         |
| → Next                                                                                                    |                                                                                                    |                         |

(You can only start studying in the first semester. If you have already completed courses at other universities, you may file a request for credit recognition with the examination board after your enrolment has been completed.)

In the next step, enter the information of your entrance qualification:

| Technische<br>Hochschule<br>Georg Agricola                                                                                                    |                                                                                            |            |
|----------------------------------------------------------------------------------------------------|--------------------------------------------------------------------------------------------|------------|
|                                                                                                    | Sie befinden sich im Modus: Customizing / hteu<br>Home Studies offered Organisation User i | nformation |
|                                                                                                    | Home Studies onered Organisation User I                                                    | normation  |
| Edit Datadictionary         Show extended information           You are here:         Home         Studies offered         Online application |                                                                                            |            |
| Online application<br>Application semester: winter term 2022/23<br>1. Request: M.Sc. Material Engineering and II                              | ndustrial Heritage Conservation 2021 (FT)                                                  |            |
| Entrance qualification                                                                                                    |                                                                                            | (i) Help   |
| () Please enter the data of your entrance qualification. The fields marked w                                                                  | h * are obligatory.                                                                        |            |
| * Acquired in                                                                                                    | Abroad                                                                                     | ~          |
| * Country                                                                                                    | United States                                                                              | <b>~</b>   |
| * Type of Entrance Qualification                                                                                                    | Subjected Related Higher Education Entrance Qualification Acquired Abroad                  | ✓ ①        |
| * Average grade                                                                                                    | 3,0 ①                                                                                      |            |
| Date of acquirement                                                                                                    | 01.07.2010                                                                                 |            |
| → Next                                                                                                    |                                                                                            |            |

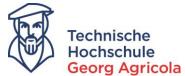

If you have already studied at a *German* institution of higher education, please submit the *number of semesters* of your studies, as well as, if applicable, a *completed degree program*, here:

| E • * Technische<br>Hochschule<br>Georg Agricola                                                                     |                                                                                                    |
|----------------------------------------------------------------------------------------------------|----------------------------------------------------------------------------------------------------|
|                                                                                                    | 🔅 Sie befinden sich im Modus: Customizing / h1custweb                                                                                                    |
|                                                                                                    | Home Studies offered Organisation User information                                                                                                    |
| Edit Datadictionary Show extended information                                                                        |                                                                                                    |
| You are here: Home > Studies offered > Online application                                                            |                                                                                                    |
| Online application<br>Application semester: winter term 2022/23<br>1. Request: M.Sc. Material Engineering and Indust | rial Heritage Conservation 2021 (FT)                                                                                                    |
| Your university background                                                                                           |                                                                                                    |
|                                                                                                    | ion in Germany. If you are applying for a Master study programme, do not state the number of semasters of the Bachelor study programme you completed which qualifies<br>mpleted a degree at an institution of higher education in Germany (do not state the qualifying Bachelor degree either). |
| * Semesters studied so far 2                                                                                         |                                                                                                    |
| * Studies completed?                                                                                                 |                                                                                                    |
| O Yes                                                                                                    | 0                                                                                                    |
| @ No                                                                                                    |                                                                                                    |
| → Next                                                                                                    |                                                                                                    |

Then, upload your bachelor's degree records (PDF file, maximum of 5 mb). If you have only received one diploma, please upload the same file in each of the boxes as you cannot complete your application without uploading a file to each box:

| E n * Techni<br>Hochso<br>Georg                                                    |                       | u                   |                            |                               |                            |                                             |
|------------------------------------------------------------------------------------|-----------------------|---------------------|----------------------------|-------------------------------|----------------------------|---------------------------------------------|
|                                                                                    |                       |                     |                            |                               | h im Modus: Customi        | 2ing / incustweb                            |
|                                                                                    |                       |                     | Hor                        | me Studies offered            | Organisation               | User information                            |
| Edit Datadictionary Show extend                                                    | ded information       |                     |                            |                               |                            |                                             |
| You are here: Home > Studies offered >                                             |                       |                     |                            |                               |                            |                                             |
| Online application                                                                 |                       |                     |                            |                               |                            |                                             |
| Application semester: winter term 2                                                |                       |                     |                            |                               |                            |                                             |
| 1. Request: M.Sc. Material                                                         | Engineering and In    | dustrial Heritage C | Conservation 2021 (FT)     |                               |                            | K Go to overview                            |
| BA Degree                                                                          |                       |                     |                            |                               |                            | (i) Help                                    |
| Please upload the documents of the Bac<br>(PDF-file, maximum size 5 MB). In case y |                       |                     |                            |                               | ur Transcript of Records o | detailing the modules/courses you attended. |
|                                                                                    | BA Certificate        | × Example File.pdf  |                            |                               |                            |                                             |
|                                                                                    | BA Diploma            | X Example File.pdf  |                            |                               |                            |                                             |
|                                                                                    | Transcript of Records |                     | Upload file (click here or | r drop in here, max 1 file or | files)                     |                                             |
| Back -> Next                                                                       |                       |                     |                            |                               |                            |                                             |

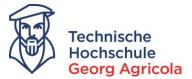

You will also have to provide proof of your English language skills. (For some degree programs, also for your German language skills). Please click on i-help for further information:

| Technische<br>Hochschule<br>Georg Agricola                                                   |                                                                                                    |            |
|----------------------------------------------------------------------------------------------|----------------------------------------------------------------------------------------------------|------------|
|                                                                                              | Sie befinden sich im Modus: Customizing / h1custweb                                                                                                    |            |
|                                                                                              | Home Studies offered Organisation User information                                                                                                    |            |
|                                                                                              |                                                                                                    |            |
| Edit Datadictionary Show extended information                                                |                                                                                                    |            |
| You are here: Home > Studies offered > Online application                                    |                                                                                                    |            |
| Online application                                                                           |                                                                                                    |            |
| 1. Request: M.Sc. Material Engineering and Inc                                               | dustrial Heritage Conservation 2021 (FT)                                                                                                    | overview   |
| English Language Skills                                                                      |                                                                                                    | Help       |
| Please upload the proof of your sufficient English language skills. Besides st<br>size 5 MB) | andard language certicates such as TOEFL and IELTS other options are possible, e.g. English school education or higher education. For details, see "i-Help". (PDF-fli | e, maximum |
| * Proof of English Language Skills                                                           | Upload file (click here or drop in here, max 1 file or files)                                                                                                    |            |
| Back → Next                                                                                  |                                                                                                    |            |

If you have been enroled at a German institution of higher education in the past, please provide *proof of exmatriculation*; if you are still currently enroled, please provide your *latest proof of immatriculation*. If you have <u>never</u> been enroled at a <u>German</u> institution of higher education, please upload an **empty** PDF file.

| Technische<br>Hochschule<br>Georg Agricola                                                                                                    |                                                                                                    |
|----------------------------------------------------------------------------------------------------|----------------------------------------------------------------------------------------------------|
|                                                                                                    | Sie befinden sich im Modus: Customizing / h1custweb                                                                                                    |
|                                                                                                    | Home Studies offered Organisation User information                                                                                                    |
| Edit Datadictionary Show extended information                                                                                                    |                                                                                                    |
| You are here: Home > Studies offered > Online application                                                                                                    |                                                                                                    |
| Online application                                                                                                    |                                                                                                    |
| Application semester: winter term 2022/23                                                                                                    |                                                                                                    |
| 1. Request: M.Sc. Material Engineering and Indust                                                                                                    | rial Heritage Conservation 2021 (FT)                                                                                                    |
| Proof of Exmatriculation                                                                                                    |                                                                                                    |
| Please upload your proof of exmatriculation from your most recent institution of hig<br>of higher education in Germany, please skip this upload by uploading an empty PD | er education in Germany; if you have not been exmatriculated, please upload your most recent proof of immatriculation. If you have nerver been enroled at an institution<br>-file. |
| * Proof of Exmatriculation                                                                                                    | Upload file (click here or drop in here, max 1 file or files)                                                                                                    |
| Back → Next                                                                                                    |                                                                                                    |

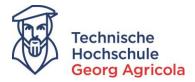

You will also have to provide your *curriculum vitae*:

|                                                                                                    |                     |                  | Home                         | Studies offered           | Organisation | User information |
|----------------------------------------------------------------------------------------------------|---------------------|------------------|------------------------------|---------------------------|--------------|------------------|
| Edit Datadictionary         Show extended information           You are here: Home         Studies offered         Online applicat | ion                 |                  |                              |                           |              |                  |
| Online application                                                                                                    |                     |                  |                              |                           |              |                  |
| Application semester: winter term 2022/23                                                                                          |                     |                  |                              |                           |              |                  |
| 1. Request: M.Sc. Material Engineeri                                                                                               | ng and Industrial H | Heritage Conserv | ation 2021 (FT)              |                           |              | ✓ Go to over     |
| Curriculum Vitae                                                                                                    |                     |                  |                              |                           |              |                  |
| i Please upload your curriculum vitae (PDF-file, maximum si                                                                        | ze 5 MB).           |                  |                              |                           |              |                  |
| Curric                                                                                                    | ulum Vitae          | 🚹 U              | pload file (click here or dr | op in here, max 1 file or | files)       |                  |
| Back → Next                                                                                                    |                     |                  |                              |                           |              |                  |
|                                                                                                    |                     |                  |                              |                           |              |                  |
|                                                                                                    |                     |                  |                              |                           |              |                  |
|                                                                                                    |                     |                  |                              |                           |              |                  |
|                                                                                                    |                     |                  |                              |                           |              |                  |
| /hen applying for a maste                                                                                                    | er degree pro       | ogram, plea      | se note you                  | r previous st             | udies:       |                  |
| Technische                                                                                                    |                     |                  |                              |                           |              |                  |
|                                                                                                    | earch menu          |                  |                              |                           |              |                  |

| Edit Datadictionary Show extended information                                                                                                    |                                                                                                    |
|----------------------------------------------------------------------------------------------------|----------------------------------------------------------------------------------------------------|
| You are here: Home > Studies offered > Online application                                                                                          |                                                                                                    |
| Online application                                                                                                    |                                                                                                    |
| Application semester: winter term 2022/23                                                                                                    |                                                                                                    |
| 1. Request: M.Sc. Material Engineering and In                                                                                                    | ndustrial Heritage Conservation 2021 (FT)                                                                                                    |
| Previous Studies                                                                                                    |                                                                                                    |
| Please state which degree programmes (e.g. Bachelor Mechanical Engine<br>not state the Bachelor study programme which qualifies you for the Master | sering. MA Agricultural Sciences) you have been enrolled in at institutions of higher education in Germany during which time. If you are applying for a Master study programme, do<br>programme. |
| Course of Studies                                                                                                    | Bachelor Material Engineering                                                                                                    |
| Period of Studies                                                                                                    |                                                                                                    |
| from                                                                                                    | 01.10.2010                                                                                                    |
| to                                                                                                    | 31.08.2013                                                                                                    |
| Add Previous Studies                                                                                                    |                                                                                                    |
| Back → Next                                                                                                    |                                                                                                    |

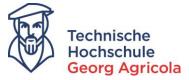

## Please upload an official document of identification:

| Technisc<br>Hochsch<br>Georg Ag        | ule                |                                |                              |                   |                  |
|----------------------------------------|--------------------|--------------------------------|------------------------------|-------------------|------------------|
|                                        |                    | (                              | Sie befinden sich            | im Modus: Customi | zing / h1custweb |
|                                        |                    | Home                           | Studies offered              | Organisation      | User information |
| Edit Datadictionary Show extended      | information        |                                |                              |                   |                  |
| You are here: Home > Studies offered > | Online application |                                |                              |                   |                  |
| Online application                     |                    | ritage Conservation 2021 (FT)  |                              |                   |                  |
| Official Identification Docur          |                    |                                |                              |                   |                  |
| •                                      |                    |                                |                              |                   |                  |
|                                        | * Photo ID         | Upload file (click here or dro | op in here, max 1 file or fi | iles)             |                  |
| Back → Next                            |                    |                                |                              |                   |                  |

Depending on which program you are applying for, you might have to declare which study focus you are interested in:

| Technische<br>Hochschule<br>Georg Agrie                                                                                                    | e                                                                                                    |
|----------------------------------------------------------------------------------------------------|----------------------------------------------------------------------------------------------------|
|                                                                                                    | Condition of the second second sec |
|                                                                                                    | Home Studies offered Organisation User informati                                                                                                    |
| dit Datadictionary Show extended infor                                                                                                    | vrmation                                                                                                    |
| e here: <u>Home</u> > <u>Studies offered</u> > <u>Onlin</u>                                                                                                    | ne application                                                                                                    |
| line application                                                                                                    |                                                                                                    |
| Application semester: winter term 2022/23                                                                                                    | 3                                                                                                    |
| equest: M.Sc. Material Engi                                                                                                    | ineering and Industrial Heritage Conservation 2021 (FT)                                                                                                    |
| Idy Focus MRPE                                                                                                    |                                                                                                    |
| I'm interested in the following study focus:                                                                                                    |                                                                                                    |
|                                                                                                    |                                                                                                    |
|                                                                                                    | * Study focus Material Engineering v                                                                                                    |
| ck → Next                                                                                                    |                                                                                                    |
| ease read the info                                                                                                    | ormation on the proof of health insurance carefully:                                                                                                    |
| ease read the info                                                                                                    | e search menu                                                                                                    |
| • * (W) reconsiscole<br>Hochschule                                                                                                    | e search menu                                                                                                    |
|                                                                                                    | • • • • • • • • • • • • • • • • • • •                                                                                                    |
| *      *      *      *      *      *      *      *      *      *      *      *      *      *      *      *      *      *      *      *      *      *      *      *      *      *      *      *      *      *      *      *      *      *      *      *      *      *      *      *      *      *      *      *      *      *      *      *      *      *      *      *      *      *      *      *      *      *      *      *      *      *      *      *      *      *      *      *      *      *      *      *      *      *      *      *      *      *      *      *      *      *      *      *      *      *      *      *      *      *      *      *      *      *      *      *      *      *      *      *      *      *      *      *      *      *      *      *      *      *      *      *      *      *      *      *      *      *      *      *      *      *      *      *      *      *      *      *      *      *      *      *      *      *      *      *      *      *      *      *      *      *      *      *      *      *      *      *      *      *      *      *      *      *      *      *      *      *      *      *      *      *      *      *      *      *      *      *      *      *      *      *      *      *      *      *      *      *      *      *      *      *      *      *      *      *      *      *      *      *      *      *      *      *      *      *      *      *      *      *      *      *      *      *      *      *      *      *      *      *      *      *      *      *      *      *      *      *      *      *      *      *      *      *      *      *      *      *      *      *      *      *      *      *      *      *      *      *      *      *      *      *      *      *      *      *      *      *      *      *      *      *      *      *      *      *      *      *      *      *      *      *      *      *      *      *      *      *      *      *      *      *      *      *      *      *      *      *      *      *      *      *      *      *      *      *      *      *      *      *      *      *    | See befinden aich im Modus: Customizing / Infcustweb Home Studies offered Organisation User information                                                                                                    |
| • * (W) reconsiscole<br>Hochschule                                                                                                    | esearch menu<br>ola Sie befinden sich im Modus: Customizing / htcustweb<br>Home Studies offered Organisation User information                                                                                                    |
| the consistence of the construction of the construction of th | esearch menu<br>ola Sie befinden sich im Modus: Customizing / htcustweb<br>Home Studies offered Organisation User information                                                                                                    |
| Edt Datadictionary Story extended informa                                                                                                    | esearch menu<br>ola Sie befinden sich im Modus: Customizing / htcustweb<br>Home Studies offered Organisation User information                                                                                                    |
| Application semester: winter term 2022/23                                                                                                    | esearch menu<br>ola Sie befinden sich im Modus: Customizing / htcustweb<br>Home Studies offered Organisation User information                                                                                                    |
| Application semester: winter term 2022/23                                                                                                    | eering and Industrial Heritage Conservation 2021 (FT)                                                                                                    |
| Are Janay tz, 2022 universite ar equarty by a compared by a compared by a compare | eering and Industrial Heritage Conservation 2021 (FT)                                                                                                    |
| Commission     Commission     C | eering and Industrial Heritage Conservation 2021 (FT)                                                                                                    |
| A d January 14, 2022 universities are required by b                                                                                                    | eering and Industrial Heritage Conservation 2021 (FT)  eering and Industrial Heritage Conservation 2021 (FT)  Insurance  Iare to report health insurance status electronically to the respective health insurance companies. According to §1956, Social Ad V, there is a mutual reporting obligation between insurance companies                                                                                                    |
| A col January 11, 2022 universities are required by 1                                                                                                    | eering and Industrial Heritage Conservation 2021 (FT) Insurance Is opport health insurance status electronically to the respective health insurance companies. According to §199a, Social Ad V, there is a mutual reporting obligation between insurance companies thealth insurance status electronically to the respective health insurance companies. According to §199a, Social Ad V, there is a mutual reporting obligation between insurance companies. According to §199a, Social Ad V, there is a mutual reporting obligation between insurance companies. According to §199a, Social Ad V, there is a mutual reporting obligation between insurance companies. According to §199a, Social Ad V, there is a mutual reporting obligation between insurance companies. According to §199a, Social Ad V, there is a mutual reporting obligation between insurance companies. According to §199a, Social Ad V, there is a mutual reporting obligation between insurance companies. According to §199a, Social Ad V, there is a mutual reporting obligation between insurance companies. According to §199a, Social Ad V, there is a mutual reporting obligation between insurance companies. According to §199a, Social Ad V, there is a mutual reporting obligation between insurance companies. According to §199a, Social Ad V, there is a mutual reporting obligation between insurance companies. According to §199a, Social Ad V, there is a mutual reporting obligation between insurance companies. According to §199a, Social Ad V, there is a mutual reporting obligation between insurance companies. According to §199a, Social Ad V, there is a mutual reporting obligation between insurance companies. According to §199a, Social Ad V, there is a mutual reporting obligation between insurance companies. According to §199a, Social Ad V, there is a mutual reporting obligation between insurance companies. According to §199a, Social Ad V, there is a mutual reporting obligation terms of the advision number 199991211. They will send the advision number 199991211. They will                 |
| A Constraint of the selection of the selection of th | eering and Industrial Heritage Conservation 2021 (FT)  eering and Industrial Heritage Conservation 2021 (FT)  Insurance  Iare to report health insurance status electronically to the respective health insurance companies. According to §1956, Social Ad V, there is a mutual reporting obligation between insurance companies                                                                                                    |
| A set January 1st, 2022 universities are required by 1                                                                                                    | eering and Industrial Heritage Conservation 2021 (FT) Insurance Is opport health insurance status electronically to the respective health insurance companies. According to §199a, Social Ad V, there is a mutual reporting obligation between insurance companies thealth insurance status electronically to the respective health insurance companies. According to §199a, Social Ad V, there is a mutual reporting obligation between insurance companies. According to §199a, Social Ad V, there is a mutual reporting obligation between insurance companies. According to §199a, Social Ad V, there is a mutual reporting obligation between insurance companies. According to §199a, Social Ad V, there is a mutual reporting obligation between insurance companies. According to §199a, Social Ad V, there is a mutual reporting obligation between insurance companies. According to §199a, Social Ad V, there is a mutual reporting obligation between insurance companies. According to §199a, Social Ad V, there is a mutual reporting obligation between insurance companies. According to §199a, Social Ad V, there is a mutual reporting obligation between insurance companies. According to §199a, Social Ad V, there is a mutual reporting obligation between insurance companies. According to §199a, Social Ad V, there is a mutual reporting obligation between insurance companies. According to §199a, Social Ad V, there is a mutual reporting obligation between insurance companies. According to §199a, Social Ad V, there is a mutual reporting obligation between insurance companies. According to §199a, Social Ad V, there is a mutual reporting obligation between insurance companies. According to §199a, Social Ad V, there is a mutual reporting obligation between insurance companies. According to §199a, Social Ad V, there is a mutual reporting obligation between insurance companies. According to §199a, Social Ad V, there is a mutual reporting obligation terms of the advision number 199991211. They will send the advision number 199991211. They will                 |
| Contractionary     Contractionary     Contract | eering and Industrial Heritage Conservation 2021 (FT) Insurance Is opport health insurance status electronically to the respective health insurance companies. According to §199a, Social Ad V, there is a mutual reporting obligation between insurance companies thealth insurance status electronically to the respective health insurance companies. According to §199a, Social Ad V, there is a mutual reporting obligation between insurance companies. According to §199a, Social Ad V, there is a mutual reporting obligation between insurance companies. According to §199a, Social Ad V, there is a mutual reporting obligation between insurance companies. According to §199a, Social Ad V, there is a mutual reporting obligation between insurance companies. According to §199a, Social Ad V, there is a mutual reporting obligation between insurance companies. According to §199a, Social Ad V, there is a mutual reporting obligation between insurance companies. According to §199a, Social Ad V, there is a mutual reporting obligation between insurance companies. According to §199a, Social Ad V, there is a mutual reporting obligation between insurance companies. According to §199a, Social Ad V, there is a mutual reporting obligation between insurance companies. According to §199a, Social Ad V, there is a mutual reporting obligation between insurance companies. According to §199a, Social Ad V, there is a mutual reporting obligation between insurance companies. According to §199a, Social Ad V, there is a mutual reporting obligation between insurance companies. According to §199a, Social Ad V, there is a mutual reporting obligation between insurance companies. According to §199a, Social Ad V, there is a mutual reporting obligation between insurance companies. According to §199a, Social Ad V, there is a mutual reporting obligation between insurance companies. According to §199a, Social Ad V, there is a mutual reporting obligation terms of the advision number 199991211. They will send the advision number 199991211. They will                 |

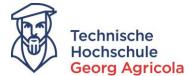

When you have completed all of the different parts of the application, you have to confirm the *statements* and can then *submit* your *application request*:

| E a * Technische<br>Hochschule<br>Georg Agrico                                                             | e search menu                                                                                                    |                                       |                                                         |                          |                                             |
|----------------------------------------------------------------------------------------------------|----------------------------------------------------------------------------------------------------|---------------------------------------|---------------------------------------------------------|--------------------------|---------------------------------------------|
|                                                                                                    |                                                                                                    |                                       |                                                         | m Modus: Customi         |                                             |
|                                                                                                    |                                                                                                    | Home                                  | Studies offered                                         | Organisation             | User information                            |
| Edit Datadictionary Show extended inform                                                                   | ation                                                                                                    |                                       |                                                         |                          |                                             |
| You are here: <u>Home</u> > <u>Studies offered</u> > <u>Online</u>                                         | application                                                                                                    |                                       |                                                         |                          |                                             |
| Online application                                                                                         |                                                                                                    |                                       |                                                         |                          |                                             |
| Application semester: winter term 2022/23                                                                  |                                                                                                    |                                       |                                                         |                          |                                             |
| Your application request - Requ                                                                            | est #1                                                                                                    |                                       |                                                         |                          | ✓ Go to overview                            |
| Many Thanks. You have entered all the information                                                          | n required for your application. Please check your data before submitting. If you                                                                                            | r optrios are con                     |                                                         | hmit the request at the  | bottom of the page using the "Submit        |
| request" button.                                                                                           | n required for your approvation, rice ac one on your data activity addiminanty, in you                                                                                       | renarco are con                       | ipiere and correct, you can su                          | onne ne request ut ne    | bottom of the page tising the output        |
| You can submit your application by Jul 15, 2022.                                                           | D                                                                                                    |                                       |                                                         |                          |                                             |
| Request #1                                                                                                 |                                                                                                    |                                       |                                                         |                          | Request Status: In preparation              |
| M.Sc. Material Engineering and Industrial Heritage Conservation 2021 (FT), 1 sem. subject related semester |                                                                                                    |                                       | Admission Requestsubje<br>Restriction status:           | ect                      |                                             |
|                                                                                                    |                                                                                                    |                                       | In preparation                                          | 1                        |                                             |
|                                                                                                    |                                                                                                    |                                       |                                                         |                          |                                             |
| Entrance qualification                                                                                     | Cubicated Datated Waters Education Enternant Overlife at                                                                                                    |                                       | Abarad                                                  |                          |                                             |
| Type of Entrance Qualification<br>Average grade                                                            | Subjected Related Higher Education Entrance Qualification<br>3.0                                                                                                    | on Acquired                           | Abroad                                                  |                          |                                             |
| Date of acquirement                                                                                        | 07/01/2010                                                                                                    |                                       |                                                         |                          |                                             |
| Acquired in                                                                                                | United States                                                                                                    |                                       |                                                         |                          |                                             |
|                                                                                                    | onned States                                                                                                    |                                       |                                                         |                          |                                             |
| Your university background                                                                                 | _                                                                                                    |                                       |                                                         |                          |                                             |
| Previous semesters in higher education.                                                                    | 2                                                                                                    |                                       |                                                         |                          |                                             |
| Studies completed?                                                                                         | No                                                                                                    |                                       |                                                         |                          |                                             |
| Further career particulars                                                                                 |                                                                                                    |                                       |                                                         |                          |                                             |
| Further specification                                                                                      | No                                                                                                    |                                       |                                                         |                          |                                             |
| Further specification                                                                                      | No                                                                                                    |                                       |                                                         |                          |                                             |
| BA Degree                                                                                                  |                                                                                                    |                                       |                                                         |                          | (i) Help                                    |
| Please upload the documents of the Bachelor degree<br>(PDF-file, maximum size 5 MB). In case you only red  | ee that qualifies you for the desired course of studies, i.e. the certificates containing<br>seived one document as proof of your Bachelor degree, please upload this docume | your academic o<br>ant in each of the | legree and your grades, and you<br>three upload fields. | ur Transcript of Records | detailing the modules/courses you attended. |
| BA Certificate                                                                                             | Example File.pdf                                                                                                    |                                       |                                                         |                          |                                             |
| BA Diploma                                                                                                 | Example File.pdf                                                                                                    |                                       |                                                         |                          |                                             |
| Transcript of Records                                                                                      | Example File.pdf                                                                                                    |                                       |                                                         |                          |                                             |

#### Confirm statements and submit application request

I hereby confirm that the data entered is correct. I agree to the data to be saved and ☑ processed. I acknowledge and accept the rules of immatriculation of THGA.

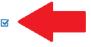

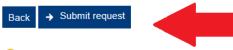

1 You can submit your application by Jul 15, 2022.

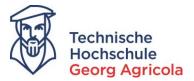

You will see the notification in red about your *successful application* and can print your *application request*:

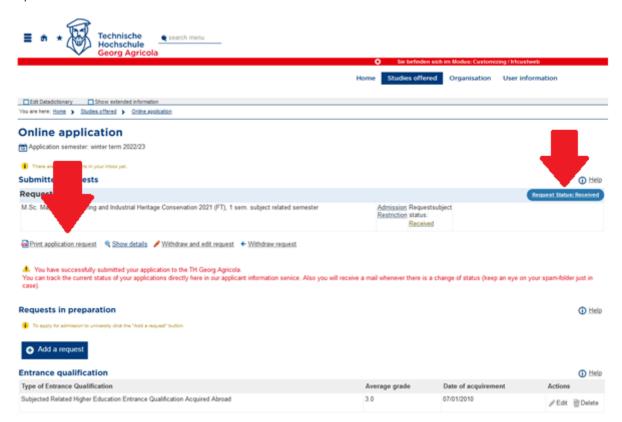

### You will also receive a confirmation e-mail:

An

Fr 13.05.2022 12:02

#### no-reply@thga.de

The university received the following application: M.Sc. Material Engineering and Industrial Heritage Conservation 2021 (VZ) 1. FS

Dear Ms. Jane Doe,

You received a new message from your Campus-Management-System: "The university received the following application: M.Sc. Material Engineering and Industrial Heritage Conservation 2021 (VZ) 1. FS"

Please log in with your access data, to learn more about it. No further notifications to the topic "Bewerbungsdaten sind eingegangen" will be sent until you visit your Campus-Management-System again.

With best regards

Technische Hochschule Georg Agricola

This e-mail was generated automatically, please do not respond to this e-mail.

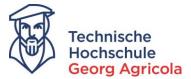

Once you have submitted your application, the study service will start to work on it. If anything changes about the status of your application, you will receive an e-mail. Make sure to keep an eye on the infobox after logging in:

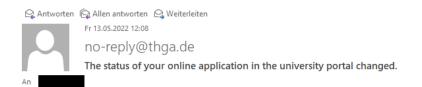

Dear Ms. Jane Doe,

You received a new message from your Campus-Management-System: "The status of your online application in the university portal changed."

Please log in with your access data, to learn more about it. No further notifications to the topic "Statusänderung der Studienbewerbung" will be sent until you visit your Campus-Management-System again.

With best regards

Technische Hochschule Georg Agricola

This e-mail was generated automatically, please do not respond to this e-mail.

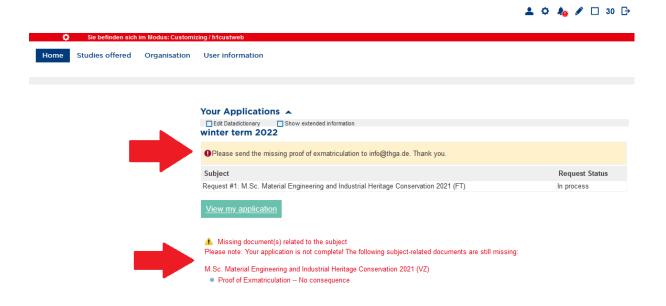

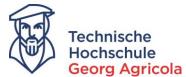

When you have been admitted to a degree program, you will be informed via e-mail about the change of your status. You can then download the approval document. **Important:** please make sure to register your data for your enrolment!

| Technische<br>Hochschule<br>Georg Agricola                                                                                       | Sie befinden sich im Modus: Customizing / hfcustweb                     |
|----------------------------------------------------------------------------------------------------|-------------------------------------------------------------------------|
|                                                                                                    | Home Studies offered Organisation User information                      |
| Edit Datadictionary     Show extended information  You are here: <u>Home</u> > <u>Studies offered</u> > <u>Online agaication</u> |                                                                         |
| Online application<br>Application semester: winter term 2022/23<br>There are no documents in your inbox yet.                     |                                                                         |
| Submitted req                                                                                                    | Request Status: Admission offered                                       |
| M.Sc. Material B Industrial Heritage Conservation 2021 (FT), 1 sem. subject related semester                                     | Admission Requestsubject<br>Restriction status:<br>Admission<br>offered |
| Register data for enrollment     Show details     Relinquish university place     Data-registration is possible by May 31, 2022  |                                                                         |

Read through each step of the data-registration for enrolment carefully and enter all information necessary.

|                                      | chnische<br>chschule<br>org Agricola<br>Sie befinden sich im Modus: Customizing / h1custweb                                                                                                    |
|--------------------------------------|----------------------------------------------------------------------------------------------------|
|                                      | Home Studies offered Organisation User information                                                                                                    |
|                                      | Edt Datadictionary                                                                                                    |
| Welcome to the Applicant<br>website! | Least Latasactionary         Studies offered         Online application           You are here:         Home         Studies offered         Online application                                                                                                    |
| Personal details                     |                                                                                                    |
| Address                              | Data-registration for enrollment                                                                                                    |
| University entrance<br>qualification | Welcome to the Applicant website!                                                                                                    |
| Your university background           | Welcome!                                                                                                    |
| Double degree program                | You have been approved für your desired course of study and want to enroll at the TH Georg Agricola.                                                                                                    |
| Stays abroad                         | As more information in necessary for enrollment please complete the following step-by-step online-form of data registration. Remember to use "Next" to save data. You can stop and return to data registration at any time but remember to comply with the enrollment term. |
| Qualifications previously<br>earned  | Please note the following                                                                                                    |
| Health Insurance                     | All fields marked with an asterisk * are obligatory and must be completed. We need this information either for your course sequence or to transmit statistical data to the statistical offices. (The legal basis of the statistics of higher                                |
| Home District                        | education is the Law on Statistics of Higher Education (higher education statistics law) of 2 November 1980).                                                                                                    |
| Professional experience              | Click on the blue l-button to display more detailed information on the expected entry. The green arrows indicate a dependency between certain text fields, e.g. a former optional text field may become mandatory depending on what lind of entry was made.                 |
| Completion of data-registration      | what kino of entry was made.                                                                                                    |
|                                      | Back to overview A Next                                                                                                    |

Further information with regard to your immatriculation will subsequently be provided by the study service.